#### AutoCAD Free Download For Windows

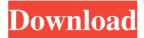

# AutoCAD Crack Keygen For (LifeTime) Download

Lines and curves are the most fundamental drawing elements in AutoCAD Torrent Download, and are the basis for drafting. To create lines and curves, you simply draw directly on the canvas using a drawing tablet (or mouse). A drawing also contains blocks, which are linked together by "nodes". AutoCAD can automatically handle very complex drawings of arbitrary size, which makes the software suitable for large, complex projects. AutoCAD can handle all types of drawings and can be used as a drafter, designer, or both. However, the drafter usually has a greater variety of drawing options available to them. A person's ability to use AutoCAD effectively also depends on the design of the programs. These include navigation tools and customization options. One of the most popular AutoCAD features is its ability to convert drawings to other formats, including the PDF format. This allows users to email the file, print it, or distribute it electronically. AutoCAD also includes CAD libraries that are used to build drawings. These are collections of drawing components such as blocks, layers, and axes. The libraries contain components that are bundled together to make the software easier to use. Layers are sets of blocks, which can be assigned to layers. Each layer can be viewed on a separate layer sheet. The layers are important because they enable you to organize complex drawings, allowing for easier editing. With layers, you can, for example, keep only the important parts of a drawing visible at any given time. They are also used in areas such as animation, 3D design, and web design. Shapes are objects that are based on lines and curves. They are very similar to blocks and layers, but they can be edited using a shape editor. In addition to being able to edit the size and shape of shapes, AutoCAD provides a number of tools to help you work with them. The tools include a pick tool, a dimension tool, a dynamic output for shape outlines, and a number of advanced line creation tools. A block is a rectangular area that contains components, called slots. The slots are linked together by nodes. Blocks can be resized, rotated, and edited by editing their boundaries, but they can also be edited by using the pick and dimension tools. The AutoCAD tools are used to edit the size, shape, and orientation of objects. These tools are part of the drawing environment, which includes libraries and tools that work with the

## **AutoCAD Full Version (April-2022)**

"Microsoft Powerbuilder is AutoCAD's largest platform competitor." As of 2015, most AutoCAD functionality can be accessed through the use of Visual Basic for Applications (VBA) which is an application programming interface (API) which allows developers to interact with AutoCAD from another programming language. See also Comparison of CAD editors for C++ Comparison of CAD editors for C# Comparison of CAD editors for Delphi Comparison of CAD editors for Java Comparison of CAD editors for Python Comparison of CAD editors for Ruby Comparison of CAD editors for Tcl Comparison of CAD editors for X# List of CAD editors for the.NET Framework List of CAD editors for Linux List of CAD editors for Mac OS X List of CAD editors for MaxOSX List of CAD editors for Windows References Further reading Chris Perlman. (1997). "Enterprise Architecting with AutoCAD, User Experience and the Internet". Addison-Wesley Professional. Philip Gulliver. (2007). "AutoCAD Architect and AutoCAD Electrical Manual" Andrew Tampion. (2006). "Autocad Architect: Creating Business Plans with Dynamic Forms" External links Autodesk® AutoCAD® - a comprehensive online resource for AutoCAD. Category:AutoCADBradt Travel Pack Do you love to backpack and you want to stay out there longer? There's nothing more comfortable than a good old fashioned back pack. You don't have to rely on the safety and performance of a rucksack. A true, full-back pack will provide a balanced fit. It will allow you to carry your valuable items securely. For longer treks, Bradt's Travel Pack will put you in a better position to handle all that is ahead of you. With a lightweight design, it will feel light and allow you to move with ease. It comes with padded shoulder straps, a padded back panel, adjustable waist belt and hip belt with a buckle. The design, with an internal frame and harness system, will stay

stable. The sand coloured bottom provides great traction. The side compression straps and shoulder straps will ensure a snug fit. The detachable waist belt allows you to add or remove a few inches. The padded shoulder and waist belt, with a single buckled closure, have convenient adjustment and are adjustable. For better use and stability, it has a removable foam-padded lid a1d647c40b

#### **AutoCAD Crack With License Code Free**

Start Autocad Autocad. Open your document. Click on "Manage Keys." You should be presented with a dialog box showing you a list of the keys in your project. Select the key that you wish to be replaced. Click "Replace Key." Open your project and change the keys in the dialog box as needed. Click "Replace Keys." You will see a dialog box again informing you that keys have been replaced. Save your project. Close Autocad and log out. Return to the Autodesk website. In the upper right-hand corner, select "Downloads." You will see a link to "AutoCAD 2009 Keytool Full Version." Click on the link and install the keytool. Save the files to your desktop. Open Windows Explorer. Find the keytool files. Double-click on the keytool.exe file. Click the "Change" button. Click the "Update" button. Click the "Ok" button. Close Autocad and Log out. Return to the Autodesk website. Click "Autocad Keytool.zip." Extract the folder. Rename the folder to something like "20100901." Double-click on the bat file to run it. You will be asked if you want to replace the keys in your project. Click "Yes." Click "OK." Save your project. Close Autocad and Log out. Return to the Autodesk website. Select "Autocad 2009 Keytool" from the "Downloads" link on the upper right-hand side of the page. Click "Download." Follow the instructions to complete the download and installation. Close Autocad and Log out. You can now repeat the instructions from Step #1 on the "Replace Key" button in the dialog box for your project.

## What's New in the?

Overview of New Features: Import – Import almost any object format from other software. Incorporate 3D and 2D CAD models into your AutoCAD drawings as blocks and groups. Markup – Add professional text and block and group annotation in any object type. Or add comments to make annotations in the context of your design. (video: 1:18 min.) Autocad Ribbon Design Templates – Create a collection of templates to design the ribbon that's ideal for your project. (video: 1:13 min.) Parallel Workspace – The parallel workspace is a new workspace, designed for people who often use multiple windows for multiple CAD projects. (video: 1:15 min.) Importing Objects – Use the new File Open dialog to quickly search and locate and import files on your local computer. (video: 1:11 min.) Geometry – The NEW Geometry tool simplifies the way you create blocks, text, and other geometry. More controls for snapping and transformations. Customizing Toolbars – Customize your Toolbars to match your workflow, and then share your customizations with your co-workers. Snap – The new Snap tool gives you complete control over the snapping environment. Display – Display features like camera views, imported objects, and the Layer panel are now easier to use. (video: 1:14 min.) 3D – Automatically import 3D CAD models from other CAD software. (video: 1:04 min.) 2D – Select and convert shapes or cutline from 2D drawings. (video: 1:10 min.) Visualize – Show several views of your drawing on the same page. Click on the icon to change views. (video: 1:13 min.) Presentation – Work with Presentation files and distribute your designs to others. (video: 1:08 min.) Help – The help menu has been enhanced. There's a single, global help center that displays the latest help information for the

# **System Requirements:**

Windows 7 64-bit Processor: Intel Core i7-3770 or equivalent Memory: 6GB RAM Graphics: NVIDIA GeForce GTX 650/750/980 Ti or AMD Radeon HD 7900/7950/8950 series Hard Drive: 30GB available space Additional Notes: It is recommended to use a laptop with at least a 720p display We run older games at higher settings, however, some systems may have performance issues and you may need to lower resolution or turn down some settings. If you are using a Windows 98

Related links: